## Politechnika Krakowska im. Tadeusza Kościuszki

# KARTA PRZEDMIOTU

obowiązuje studentów rozpoczynających studia w roku akademickim 2016/2017

Wydział Mechaniczny

Kierunek studiów: Inżynieria Wzornictwa Przemysłowego Profil: Ogólnoakademicki

Forma sudiów: stacjonarne **Kod kierunku: W** Kod kierunku: W

Stopień studiów: I

Specjalności: Inżynieria Wzornictwa Przemysłowego

## 1 Informacje o przedmiocie

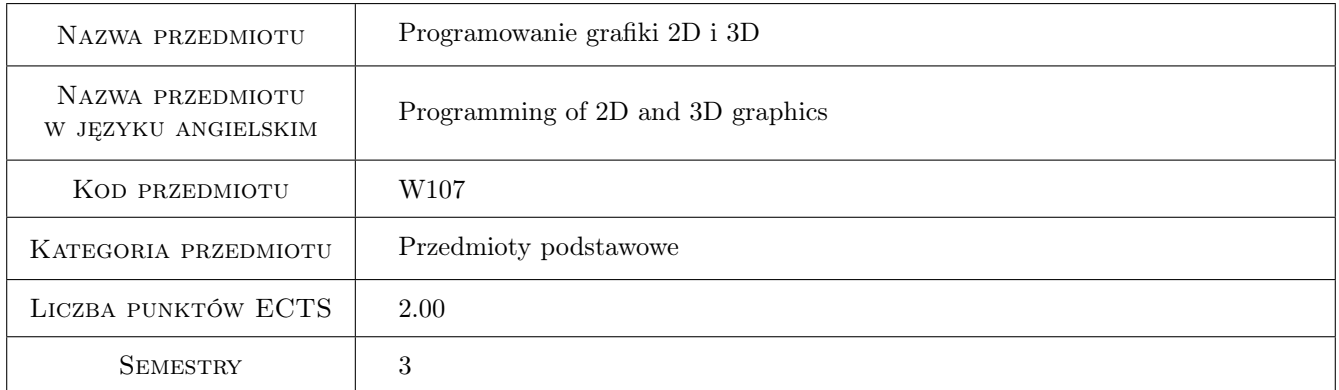

## 2 Rodzaj zajęć, liczba godzin w planie studiów

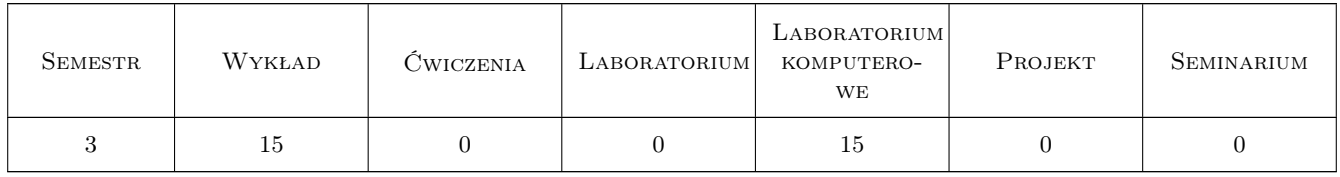

## 3 Cele przedmiotu

Cel 1 Zapoznanie z narzędziami i technikami budowy aplikacji graficznych 2D i 3D w środowisku OpenGL.

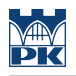

## 4 Wymagania wstępne w zakresie wiedzy, umiejętności i innych **KOMPETENCJI**

1 Zaliczenie modułu "Języki i techniki programowania"

### 5 Efekty kształcenia

- EK1 Wiedza Student który zaliczy przedmiot posiada podstawową wiedzę w zakresie języków i technik programowania stosowanych do budowy aplikacji przetwarzania i wizualizacji grafiki 2D i 3D.
- EK2 Umiejętności Student który zaliczy przedmiot potrafi prawidłowo dobrać metodykę wizualizacji produktu projektowanego samodzielnie lub w zespole, za pomocą prostego, wykonanego samodzielnie programu komputerowego.
- EK3 Umiejętności Student który zaliczy przedmiot potrafi dysponować umiejętnościami potrzebnymi do wyrażenia własnej koncepcji projektowanego produktu o małym lub średnim stopniu złożoności poprzez wizualizację w prostym, wykonanym samodzielnie programie komputerowym.
- EK4 Umiejętności Student który zaliczy przedmiot posiada umiejętność zastosowania techniki przestrzennej prezentacji projektu wzorniczego za pomocą własnego programu komputerowego.
- EK5 Kompetencje społeczne Student który zaliczy przedmiot potrafi podejmować nowe wyzwania dotyczące wizualizacji projektowanego produktu za pomocą samodzielnie wykonanego programu.

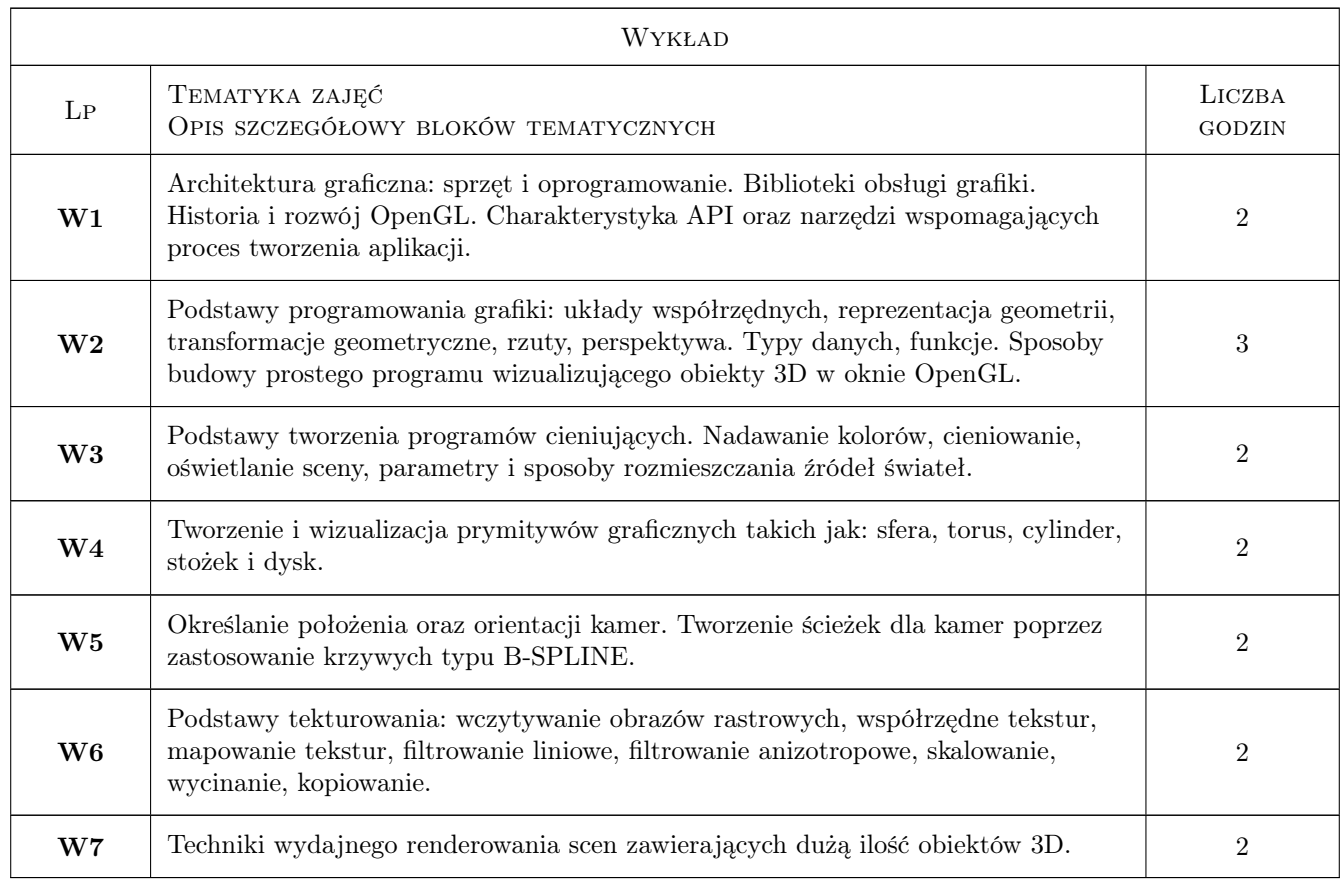

## 6 Treści programowe

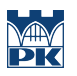

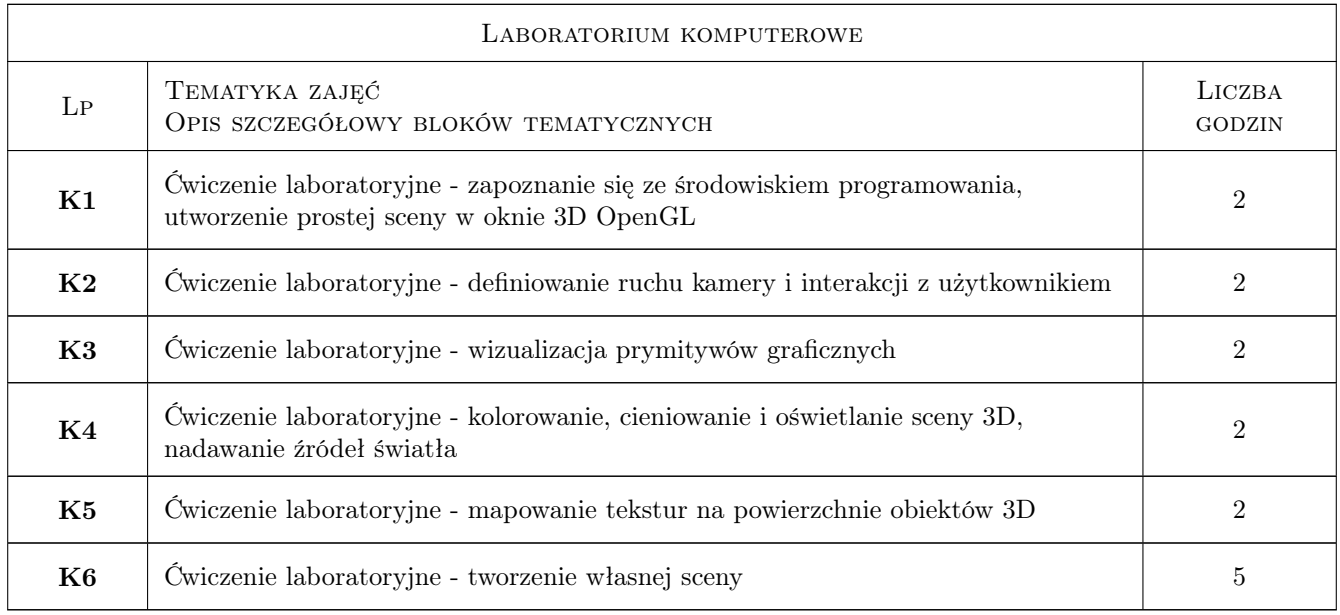

## 7 Narzędzia dydaktyczne

N1 Wykłady

N2 Ćwiczenia laboratoryjne

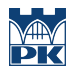

## 8 Obciążenie pracą studenta

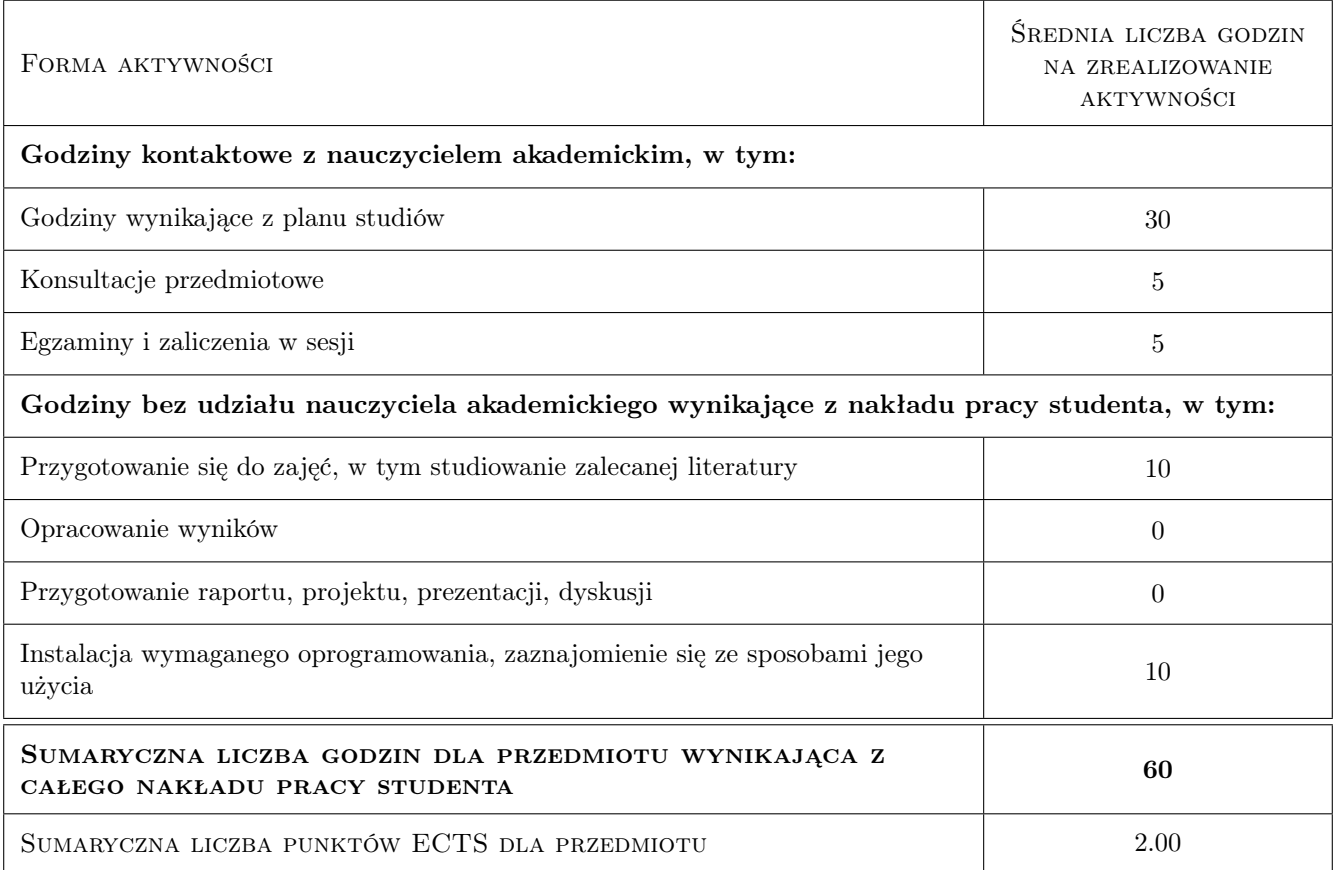

## 9 Sposoby oceny

#### Ocena formująca

- F1 Prezentacja własnej sceny 3D
- F2 Test

#### Ocena podsumowująca

P1 Średnia ważona ocen formujących

#### Warunki zaliczenia przedmiotu

- W1 Student musi uzyskać pozytywną ocenę z każdego efektu kształcenia.
- W2 Dopuszcza się max. 1 nieobecność nieusprawiedliwioną na laboratorium komputerowym. W takim przypadku student(ka) otrzymuje obniżenie oceny z laboratorium.
- W3 Ocena końcowa jest średnią arytmetyczną z: prezentacji własnej sceny 3D oraz testu z wykładów.
- W4 Obecność na wykładach ma wpływ na podwyższenie lub obniżenie oceny końcowej w przypadkach dyskusyjnych.
- W5 Zajęcia laboratoryjne mogą być odrabiane na innych zespołach pod warunkiem dostępnego miejsca (stanowiska) i zgody prowadzącego.
- W6 Każde przekroczenie terminu zaliczenia lub oddania sprawozdzania/laboratorium/projektu skutkuje obniżeniem oceny proporcjonalnym do czasu przekroczenia terminu.

#### Ocena aktywności bez udziału nauczyciela

B1 Ćwiczenie praktyczne

## Kryteria oceny

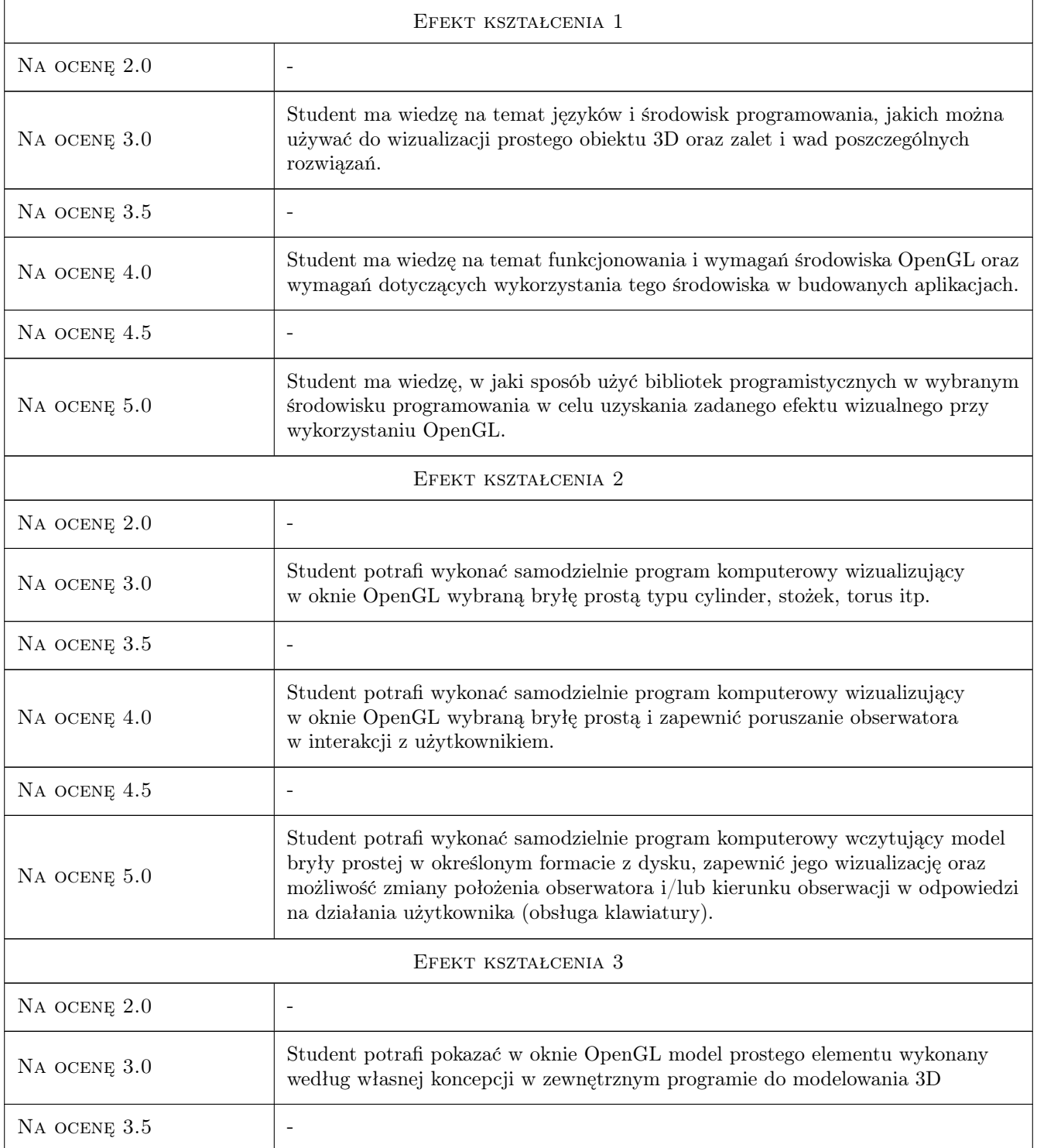

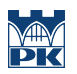

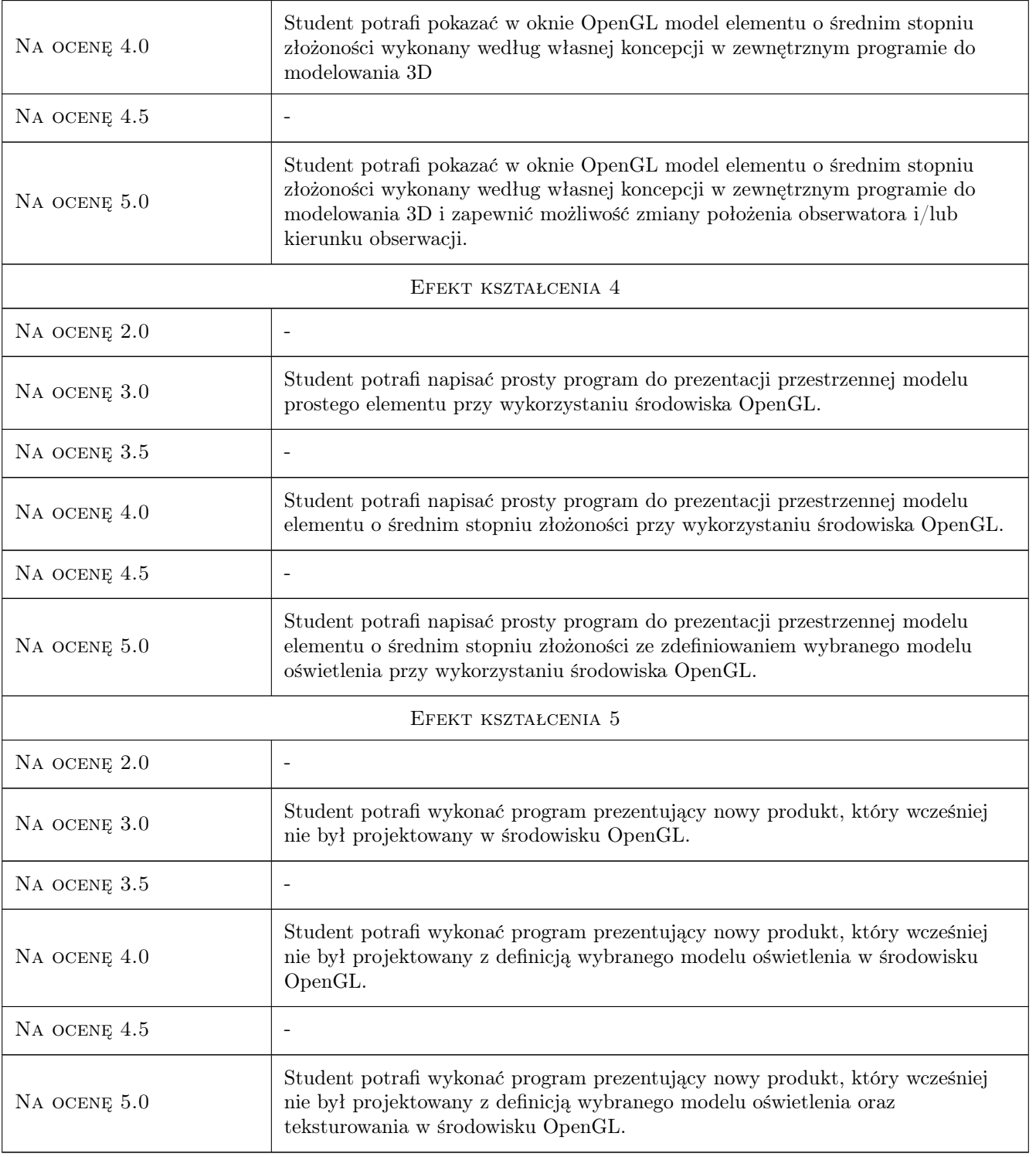

## 10 Macierz realizacji przedmiotu

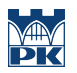

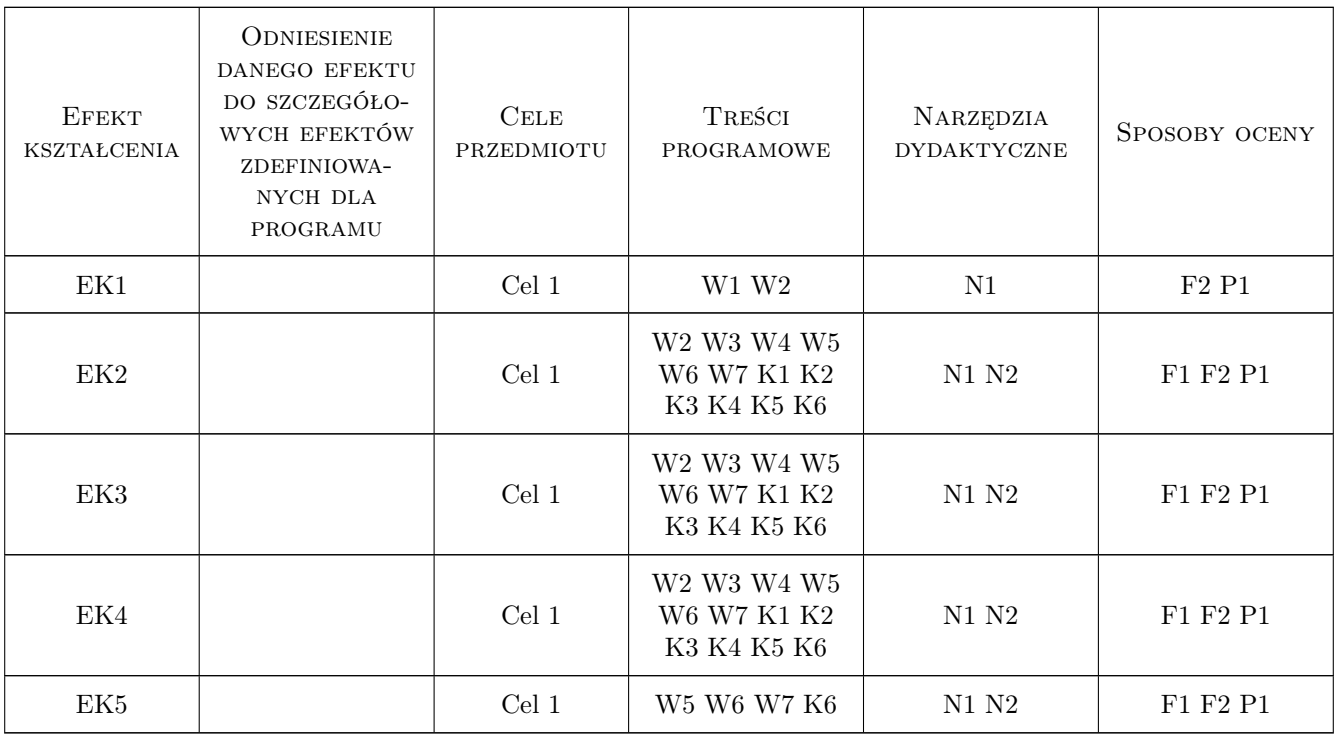

## 11 Wykaz literatury

#### Literatura podstawowa

- $[1]$  Richard S. Wright, Jr., Nicholas Haemel, Graham Sellers, Beniamin Lipchak OpenGL. Księga eksperta. Wydanie V, Gliwice, 2011, Helion
- [2 ] Richard S. Wright, Jr., Nicholas Haemel, Graham Sellers, Beniamin Lipchak OpenGL superbible. Fifth edition, Boston, USA, 2010, Addison-Wesley

#### Literatura uzupełniająca

[1 ] Andrzej Orłowski — OpenGL Leksykon kieszonkowy, Gliwice, 2005, Helion

#### 12 Informacje o nauczycielach akademickich

#### Osoba odpowiedzialna za kartę

dr hab. inż. Grzegorz, Mariusz Filo (kontakt: filo@mech.pk.edu.pl)

#### Osoby prowadzące przedmiot

1 dr inż. Grzegorz Filo (kontakt: filo@mech.pk.edu.pl)

2 mgr inż. Tadeusz Czyżewski (kontakt: tczyzewski@pk.edu.pl)

### 13 Zatwierdzenie karty przedmiotu do realizacji

(miejscowość, data) (odpowiedzialny za przedmiot) (dziekan)

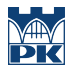

PRZYJMUJĘ DO REALIZACJI (data i podpisy osób prowadzących przedmiot)

. . . . . . . . . . . . . . . . . . . . . . . . . . . . . . . . . . . . . . . . . . . . . . . .

. . . . . . . . . . . . . . . . . . . . . . . . . . . . . . . . . . . . . . . . . . . . . . . .